## Cheatography

## Overpass Query Language (QL) Cheat Sheet by chatelao via cheatography.com/56833/cs/15045/

| Comments                                    |                                    |
|---------------------------------------------|------------------------------------|
| Single line // Don't read the documentation |                                    |
| Multi line                                  | /* More unused code to disable */  |
| Common filters                              |                                    |
| Bounding box                                | way({{bbox}});                     |
| From one use                                | <pre>way(user:"chatelao");</pre>   |
| After timestan                              | np way(newer:"2018-02-             |
|                                             | 21T00:00:00Z");                    |
| Entities                                    |                                    |
| Houses                                      | way["building"]                    |
| Streets                                     | way["highway"]                     |
| Railroads                                   | way["railway"]                     |
| Rivers                                      | relation["waterway"];              |
| Boudaries                                   | relation["boundary"][admin_level]; |
| Lakes                                       | relation["water"];                 |

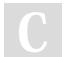

## By chatelao

cheatography.com/chatelao/

Not published yet. Last updated 8th March, 2018. Page 1 of 1. Sponsored by **ApolloPad.com** Everyone has a novel in them. Finish Yours! https://apollopad.com